Lucas Jung (@gruvw) - EPFL BA5

# **SEM (EE-310) notes**

# **NDS**

**Processor**

Two advanced RISC processors:

- ARM9 (66 MHz) ARM 946E-S
	- **–** Keys: A, B, L, R, arrows, select, start
	- **–** LCD TFT
	- **–** GBA Flash
	- **–** BIOS in ROM: 0xffff0000 to 0xffff7fff (32KB)
	- **–** Harvard
- ARM7 (33 MHz) ARM 7TDMI-S
	- **–** Keys: X, Y
		- **–** Touchscreen
		- **–** WiFi
		- **–** Audio
		- **–** Screen open-close
		- **–** BIOS in ROM: 0x00000000 to 0x00003fff (16KB)
- **–** Von Neuman • Communicate via WRAM
- ARM processor:
	- 32-bit RISC processor  $(32$ -bit instruction = word size)
	- 37 registers of 32-bits (16 available)
	- ALU, multiplier, caches
	- Litte endian (by default)
	- Up-to 4 function parameters (registers  $r0-r3$ ), rest through stack
	- Return value in r0
	- Interupts (intr0 less priority  $\langle$  intr1 more priority)

Program status register cpsr:

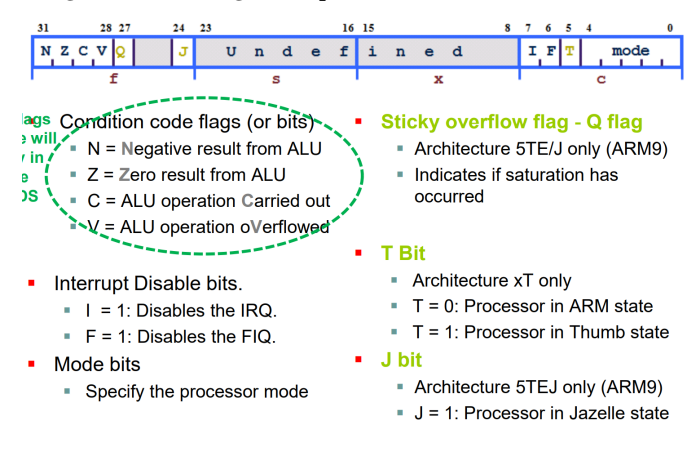

# **Memory**

Main RAM:

• From 0x02000000 to 0x023fffff (4MB)

# VRAM:

• From 0x06000000 to 0x068A0000 (656KB)

# Cartige ROM:

• From 0x08000000 to 0x09ffffff (32MB)

NDS memory architecture:

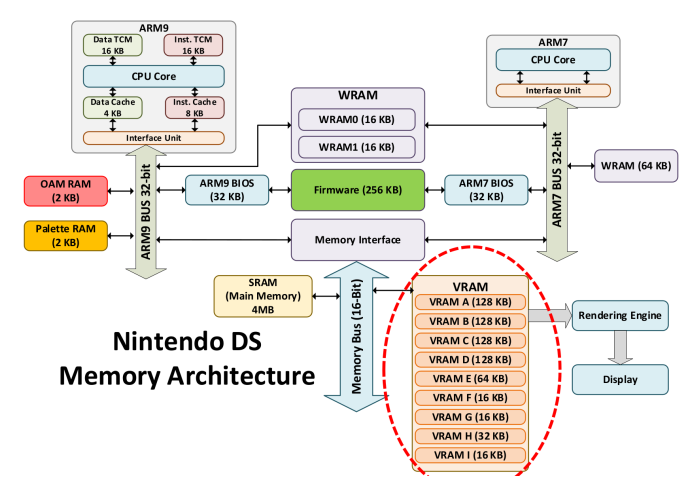

# **Utilities**

Find macro value: grep -rn "REG\_DISPCNT" /opt/devkitpro/libnds/include/nds

# **Peripherals**

Interrupts sources:

- Graphic  $(x2)$
- Timer  $(x4)$
- DMA  $(x4)$
- Keypad
- GBA Flashcard
- FIFO
- GFX FIFO
- DS Card
- . . .

Interrupts:

- IRQ\_VBLANK: Vertical blank
- IRQ\_HBLANK: Horizontal blank
- IRQ\_TIMER0: Timer 0
- IRQ\_KEYS: Keypad
- IRQ\_WIFI: WiFi
- IRQ\_DMA0: DMA 0

Interrupts handler:

- Initialize interrupts subsystem: irqInit()
- Specify handler for interrupt: irqSet(IRQ\_MASK irq, VoidFunctionPointer handler)
- Remove handler for interrupt: irqClear(IRQ\_MASK irq) (before disable)
- Allow/Enable given interrupt: irqEnable(uint32 irq)
- Prevent/Disable interrupt: irqDisable(uint32 irq)

# **Timer**

Information and formulas:

• Clock is 33.514 MHz

- 4 hardware timers, 16 bits counter
- Maximum measured ticks:  $2^16 1$  ticks
- Maximum measured time:  $M = (2^16 1) *$  VALUE / 33514000 seconds
- Find start timer value or frequency for x seconds:
	- **–** Frequency: f = 33514000 / VALUE Hz
	- $-$  Time of a cycle:  $\mathtt{t}$  = 1  $\mathbin{/}$   $\mathtt{f}$  seconds
	- **–** Maximum time: M = (2ˆ16 1) \* t seconds
	- **–** Number of ticks: n = x \* f ticks
	- Start timer value:  $s = (2^16 1) n$ , equivalent to using macro with freq = 1 / x Hz

#### Macros:

- TIMER  $DATA(n)$ : de-referenced pointer to data register n
- TIMER\_CR(n): de-referenced pointer to control register n, same as TIMERn\_CR
- TIMER\_ENABLE: enable timer
- TIMER\_DIV\_VALUE: timer counts at (33.514 / VALUE) MHz (VALUE: 1, 64, 256, 1024)
- TIMER\_FREQ\_VALUE(freq): register value to start counting from so that it overflows each 1/freq second (user TIMER FREQ for VALUE 1)
- TIMER\_IRQ\_REQ: request interrupt on overflow

## Examples:

- $\bullet$  TIMER\_DATA(0) = TIMER\_FREQ\_64(125)
- TIMER\_CR(0) = TIMER\_ENABLE | TIMER\_DIV\_64 | TIMER\_IRQ\_REQ
- irqSet(IRQ\_TIMER(0), &ISR\_TIMER0): set the interrupt handler to the function ISR\_TIMER0 (don't forget to irqInit() before), (IRQ\_TIMER(n) equivalent to IRQ\_TIMERn)
- irqEnable(IRQ\_TIMER(0)): enable interrupt

Pre-computed divider boundaries:

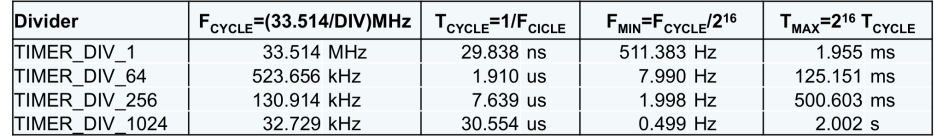

# **Graphics**

## Information:

- Each pixel is 16 bits RGB
	- **–** 1 bit for transparency: 0 transparent, 1 opaque
	- **–** 5 bits intensity for each color: 0 minimum, 31 maximum
- Macros  $ARGB16$ ...) and  $RGB15$ ...)
- Resolution of screen
	- **–** 192 rows (SCREEN\_HEIGHT)
	- **–** 256 columns (SCREEN\_WIDTH)
	- **–** 49152 pixels
	- **–** Drawn from left to right and top to bottom
- Interrupts when drawing
	- **–** IRQ\_VBLANK: vertical blank, once per screen refresh
	- **–** IRQ\_HBLANK: horizontal blank, once per line refresh
- Bitmaps in VRAM used with ARM9 from 0x06000000 to 0x068A0000 (656KB)
	- **–** A to D: 128 KiB
	- **–** E: 64 KiB
	- **–** H: 32 KiB
	- **–** F, G, I: 16 KiB
- Background layers are on top of each other (BG0 is the most external, BG3 is the most internal), BG0 on top of every other BG

Configuration sequence:

- Power Manager configuration: REG\_POWERCNT
	- **–** POWER\_LCD: LCD screen
	- **–** POWER\_2D\_A: Main 2D core
	- **–** POWER\_MATRIX: 3D Matrix
	- **–** POWER\_3D\_CORE: Main 3D core
	- **–** POWER\_2D\_B: Sub-display 2D core
	- **–** POWER\_SWAP\_LCDS: Screen used by the main core
- Graphical engines configuration: REG\_DISPCNT (mode)
	- **–** MODE\_a\_2D where a in 0..=6
		- **–** ENABLE\_3D
		- **–** DISPLAY\_b\_ACTIVE where b in {BG0,BG1,BG2,BG3,SPR}
		- **–** DISPLAY\_c\_ON where c in {WIN0,WIN1,SPR\_WIN}
		- **–** 2D mode
		- **–** MODE\_FBd where d in 0..=4
- VRAM configuration: VRAM\_x\_CR (activate and configure banks)
	- **–** Mode
	- **–** Shifting
	- **–** VRAM\_ENABLE

#### Examples:

- REG\_POWERCNT = POWER\_LCD | POWER\_2D\_A
- REG\_DISPCNT = MODE\_0\_2D | DISPLAY\_BG1\_ACTIVE: activate mode 0 and background 1
- VRAM\_A\_CR = VRAM\_ENABLE | VRAM\_A\_LCD: activate bank A, map it to 2D background representation
- REG\_DISPCNT = MODE\_FB0 and VRAM\_A\_CR = VRAM\_ENABLE | VRAM\_A\_LCD: to use FB0
- ARGB16(1, 31, 0, 0), RGB15(31, 0, 0)
- Pointer to buffer:  $u16 * buf = (u16 *)$  VRAM\_A (pixel is 16 bits, read VRAM pixel by pixel)

Screen modes:

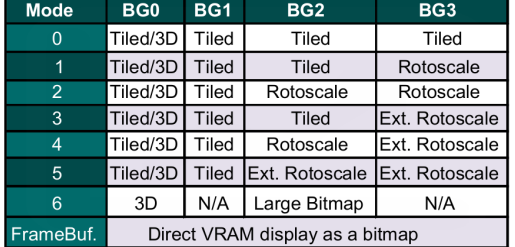

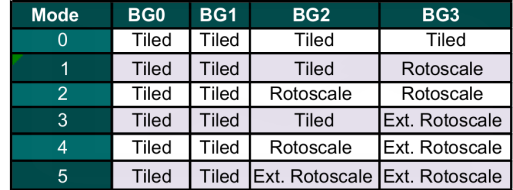

VRAMs banks for types of data:

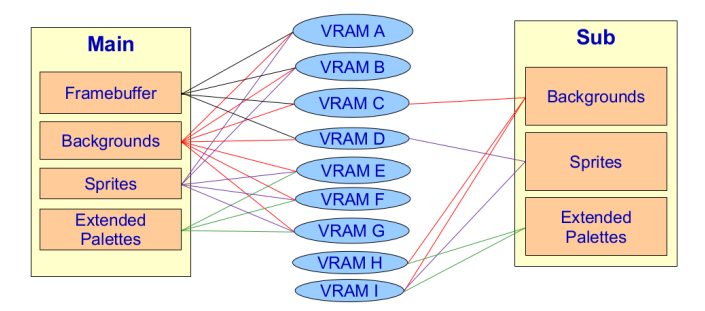

#### **Framebuffer Mode**

- Drawing map of pixels directly
- Four framebuffers associated with their 128 KiB VRAM bank (FB0 with VRAM\_A, FB3 with VRAM\_D)
- Full screen takes  $192*256*16/1024/8 = 96$  KiB
- Support for double buffering
	- **–** One buffer is read to be written on the screen
	- **–** The other buffer used to change/write the next image to draw

**–** Swap/Exchange during VBLANK interrupt

• Enable framebuffer mode for sub display by swap screens: toggle bit 15 REG\_POWERCNT  $\hat{ }$  = BIT(15)

# Example:

• Fill canvas with white color: memset(VRAM\_A, 0xFF, 256\*192\*2)

# **Rotoscale Mode**

Additional configuration:

- Configure each active background BGCTRL[n] (pixel configuration 8/16 bits), background memory organized in data blocks
	- **–** Set bitmap base address, indicate slot to use in dedicated background memory BG\_BMP\_BASE(x) (increase of 16 KB)
	- **–** Indicate background size and format BgSize\_m\_yxz, m is B8 or B16 (bitmap pixel size), yxz is background size (e.g.: 256x256)
- Initialize pallets when using 8 bits mode BG\_PALETTE[0..=255]
- Can only use 256 colors type of palette with rotoscale
- Optional: adjust affine transformation matrix (for each background)

## Palettes:

- Collection of 256 colors (in ARGB16), 512 B
- 8 bits per pixel (index in palette)
- Dedicated Palette RAM (2 KiB), faster and consumes less power
- Palette pointer: uint 16 \* myPalette = BG\_PALETTE
- Write to palette: BG\_PALETTE[1] = BLUE, use BG\_PALETTE\_SUB for sub display
- Two possibilities for palettes
	- **–** 1 palette of 256 colors: 8 bits per pixel (64 B tile size), colors from 0x00 to 0xFF
	- **–** 16 palettes of 16 colors: 4 bits per pixel (32 B tile size), palette from 0x0 to 0xF, color from 0x0 to 0xF
	- **–** Index 0 in palette is used for transparency (displays when no opaque background pixel behind)
- Use BgSize\_B16\_256x256 to configure background for emulating framebuffer mode

Software Interrupt mode (SWI):

- Copy data from one point to another
- void swiCopy (const void \*source, void \*dest, int flags), uses 2 bytes u16
- source: origin memory address
- dest: destination memory address
- flags: data size/length (in 2-byte words) to copy

Affine transformation matrix:

- Rotoscale: rotation and scaling
- Structure bg\_transform  $(xdx/hdx, ydx/vdx, ..., dx, dy)$ , fixed-point numbers (8 bits decimal part Q1.8, e.g.:  $1.00000000 := 256 = 1 \le 8$
- One matrix per background: bgTransform[background\_nb]
- Must define the transformation matrix (required for Ext. Rotoscale mode)

#### GRIT:

- Convert images to Assembly code (in data segment of program)
- Declaration of paletes, maps, graphic data
- Also generates header file to link between C and Assembly
- From terminal grit myImage.png  $-g -gB16 > myImage.h$ , myImage.s
- Put output files in the data project folder
- Get bitmap and pallette (8 bits): grit bottom.png -gb -gB8 -pu8

# Examples:

- Activation: REG\_POWERCNT = POWER\_LCD | POWER\_2D\_A
- Deactivation: REG\_POWERCNT  $k = ~($  POWER\_LCD) & ~(POWER\_2D\_A)
- Activate mode 4 and background 2: REG\_DISPCNT = MODE\_5\_2D | DISPLAY\_BG2\_ACTIVE
- Activate mode and background for SUB display: REG\_DISPCNT\_SUB = MODE\_5\_2D | DISPLAY\_BG2\_ACTIVE
- Store image of  $256x256$  pixels with palette  $(64 \text{ KiB})$ , activate VRAM: VRAM A CR = VRAM ENABLE | VRAM\_A\_MAIN\_BG
- Main 2D engine, background 2, base address 0, 256x256 image size, one palette format (B8): BGCTRL[2] = BG\_BMP\_BASE(0) | BgSize\_B8\_256x256 (or BGCTRL\_SUB[x])
- Write color: BG\_BMP\_RAM(0)[row \* SCREEN\_WIDTH + col] = color (BG\_BMP\_RAM(0) === BG\_GFX)
- Transfer image (to base address 0): swiCopy(imgBitmap, BG\_BMP\_RAM(0), imgBitmapLen/2)
- Transfer palette: swiCopy(imgPal, BG\_PALETTE, imgPalLen/2)

## **Tiled mode**

- Useful for repeated pieces of graphics
- Tile size is 8x8 pixels (64 pixels), screen width 32 tiles, screen height 24 tiles, total of  $32x24=768$  tiles on screen (can have more out of screen, scrolling effect)
	- **–** Tiles map possibilities: 32x32, 32x64, 64x32, 64x64
- Maximum of 1024 tiles (as index map is 10 bits)
- Can be used for background (configure BGCTRL[x])
- Tiles transformations like rotoscale
- Tile is matrix of color indexes in palette
- Tiles stored from base address BG\_TILE\_RAM(x), BG\_TILE\_RAM\_SUB(x)
	- **–** Tile base address must be multiple of 16 KB (0x4000)
	- **–** Maximum size is 256 KB
- Configure background control register:  $BG_$ TILE\_BASE(x) (16 values of base address, x in 0..=15, 4 bits for TILE\_BASE in REG\_BGnCNT)
- Screen size is 256 pixels (32 tiles) by 192 pixels (24 tiles)

Tile referencing (map format):

- Each tile is referenced with 16 bits
	- **–** Tile number: 10 bits
		- **–** Horizontal/Vertical mirror: 2 bits
			- ∗ Horizontal flip: tile | BIT(10)
			- ∗ Vertical flip: tile | BIT(11)
		- **–** Palette used (if 16-color palette): 4 bits (16 possible palettes), bits 15-12 specify palette number
- Map can start (map base) in address multiple of 2 KB (0x800)
	- **–** Most used BG: 32x32 tiles (2 B per tile), total of 2 KB
	- **–** Config BG register controller: BG\_MAP\_BASE(x) (increase of 2KB for tile mode, 16 KB for rotoscale), BG TILE BASE $(x)$  (increase of 16KB)
	- **–** Write the tile definition: BG\_TILE\_RAM(x), BG\_TILE\_RAM\_SUB(x)
	- **–** Access tile to set/modify: write layout with tiles BG\_MAP\_RAM(x)[row\*32 + col], BG\_MAP\_RAM\_SUB(x) (or tile number with flip bits)

Configuration BGCTRL[n] / BGCTRL\_SUB[n] (same as REG\_BGnCNT):

- Number of tiles in tiles map
- Number of colors in palette
- Memory positions for map and for tiles (base address)

#### Direct Memory Address:

- Faster for large amount of memory (larger than a tile)
- Perform data transfers without CPU intervention (DMA controller)
- CPU configures DMA controller to make data transfer between peripherals **–** Base address, Destination address, Data size
- DMA controller performs I/O operation autonomously when bus available
- void dmaCopy(const void \* source, void \* dest, uint32 size), uses 1 byte u8
- Always cast dest: (u8\*)
- Used to copy the tiles to e.g. for second tile:  $\&BG$  TILE RAM(0)[32] (size 64)

# GRIT:

- Option to generate tiles  $-\text{gt}$
- Option to generate palette -p
- Image to transform should have size multiple of 8
- Map can be generated if full image is going to be displayed (tiled mode): option  $-\mathbf{m}$

# Examples:

- Configure engine: REG\_DISPCNT = MODE\_0\_2D | DISPLAY\_BG0\_ACTIVE
- Configure VRAM bank: VRAM\_A\_CR = VRAM\_ENABLE | VRAM\_A\_MAIN\_BG, use VRAM\_x\_SUB\_BG for sub (look which VRAM available in picture)
- Background 0 in SUB display,  $32x32$  tiles, use 1 palette (256 colors), in MAP\_BASE0, tiles at 2 KB from TILE\_BASE: BGCTRL\_SUB[0] = BG\_32x32 | BG\_COLOR\_256 | BG\_MAP\_BASE(0) | BG\_TILE\_BASE(1) (be careful for overlap between MAP\_BASE and TILE\_BASE)
- Used tiled mode and ext. rotoscale in one: REG\_DISPCNT = MODE\_5\_2D | DISPLAY\_BG1\_ACTIVE | DISPLAY\_BG3\_ACTIVE
- Copy two custom tiles (u8 tile [64] = ...):  $\text{swiCopy}(\text{tile1}, \text{ BG}$  TILE RAM  $\text{SUB}(x), 32)$ ;  $\text{swiCopy}(\text{tile2}, \text{Cov})$ &BG TILE RAM  $SUB(x)[32], 32);$

# **Keys & Touchscreen**

# Information:

- Events detected in 16 bits register REG\_KEYCNT
- Pressed keys in REG\_KEYINPUT (zero bit means key pressed)
- No buffering
- 60 points read/sec with swiForVBlank() (interpolate for lines)
- Two arm processors
	- **–** ARM 946E-S: KEY\_A, KEY\_B, KEY\_SELECT, KEY\_START, KEY\_RIGHT, KEY\_LEFT, KEY\_UP, KEY\_DOWN, KEY\_R, KEY\_L
	- **–** ARM 7TDMI-S: KEY\_X, KEY\_Y, KEY\_TOUCH (for touchscreen), KEY\_LID
	- **–** Can check bits against macro: e.g. uint32 keys = keysDown(), keys == KEY\_x (strictly only one key), keys & KEY  $x$  != 0 (maybe multiple keys)
	- **–** Bit 14/15 used to configure interrupts
- Polling (active waiting using infinite loop) in libnds
	- **–** Polling is slower and consumes more power than interrupts
	- **–** Call swiWaitForVBlank() inside of polling loop
	- **–** Scans and stores pressed keys and touchscreen: void scanKeys()
	- **–** Returns keys pressed/held: uint32 keysHeld()
	- **–** Returns only keys pressed: uint32 keysDown()
	- **–** Returns only keys released: uint32 keysUp()
	- **–** Position where touchscreen pressed: void touchRead(touchPosition \* pos) (output argument)
		- ∗ Check if touchscreen was touched: keys & KEY\_TOUCH
		- ∗ Use API with struct return: touchPosition pos; touchRead(&pos);
		- ∗ Fields px and py, touched pixel coordinates
		- ∗ (0, 0) when screen is not touched, detect touch using touch.px || touch.py
		- ∗ Position in memory for pixel is VRAM\_x[touch.py \* 256 + touch.px]

## Interrupts:

- Set REG\_KEYCNT to trigger interrupts
- One key triggers an interrupt: set bit 14 (enable interrupts)
- A combination of keys pressed together trigers an interrupt: set bit 15 and  $14 +$  all the keys to trigger interrupt
- Cannot use libnds API in the ISR: use the REG\_KEYINPUT to identify pressed key with inverse logic  $~\text{+REG\_KEYINPUT}$  & KEY\_x != 0

# Examples:

• Key A, Left or Start trigger an interrupt when any is pressed: REG\_KEYCNT = BIT(14) | KEY\_A | KEY\_LEFT | KEY\_START

• Key A and B trigger an interrupt only when both pressed together: REG\_KEYCNT =  $BIT(14)$  | BIT(15) | KEY\_A | KEY\_B

ARM<sub>9</sub> ARM<sub>7</sub> **Interrup** Controlle CPU CPU ARM9 BUS 32-bit ARM7 BUS 32-bit rawx, rawy REG\_KEYXY **REG KEYINPUT REG KEYCNT** px, py, z1, z2 Analog-to-Digital **Converters** A. B. L. R. START, SELECT. X, Y Keys  $\leftarrow, \rightarrow, \uparrow, \downarrow$ **NDS TOUCH SCREEN KEYs KEYS & TOUCHSCREEN** 

Two processors manage keys and touchscreen together:

# **Sound**

Registers:

- Power up sound I/O subsystem: powerON(POWER SOUND)
- Global configuration register SOUND\_CR
	- **–** Enable and set volume: SOUND\_CR = SOUND\_ENABLE | SOUND\_VOL(0x7F)
	- **–** 127 possible volumes from silent 0x00 to full 0x7f
- Each channel configured independently (16 channels audio)
	- **–** Channel activation: SCHANNEL\_CR(index)
	- **–** Configuring channel 0: SCHANNEL\_CR(0) = SCHANNEL\_ENABLE | SOUND\_ONE\_SHOT | SOUND\_8BIT
	- **–** Must configure (at least) three properties with SCHANNEL\_property(index)
		- ∗ Playback frequency SCHANNEL\_TIMER(0) = SOUND\_FREQ(11127)
		- ∗ Pointer to sound to play SCHANNEL\_SOURCE(0) = (uint32) sound1
		- ∗ Duration (32 bits): SCHANNEL\_LENGTH(0) = ((int) sound1\_end (int) sound) >> 2

## MaxMod:

- Module files: background music (.mod, .s3m, .it, .xm)
- Sound effects: play on demand  $(\cdot \text{wav} + \text{module formats without looping})$
- Initialize library pointers to sounds  $+$  internal buffers
	- **–** void mmInitDefaultMem(mm\_addr soundbank)
	- **–** soundbank parameter is name of sound-bank binary (default soundbank\_bin)
	- **–** Not too big (below 2 MB)
- Load music modules
	- **–** void mmLoad(mm\_word module\_ID)
	- **–** module\_ID parameter is 32 bits index with module identifier
	- **–** All identifiers defined in soundbank.h
- Load sound effect
	- **–** void mmLoadEffect( mm\_word sample\_ID )
	- **–** sample\_ID parameter is 32 bit sample index with effect identifier
- Play music
	- **–** void mmStart(mm\_word module\_ID, mm\_pmode mode)
	- **–** mode parameter specifies loop or not MM\_PLAY\_LOOP or MM\_PLAY\_ONCE
- Control music using active module identifier
	- **–** void mmPause()
	- **–** void mmResume()
	- **–** void mmStop()
- Play sound effect
	- **–** mm\_sfxhand mmEffect(mm\_word sample\_ID)
	- **–** Effect will play without modifying the sound configuration
- Play sound effect with specific sound configuration
- **–** mm\_sfxhand mmEffectEx(mm\_sound\_effect\* sound)
- **–** sound parameter is struct with volume, panning, rate (frequency)

Transformation utility:

- Start with raw audio data (uncompressed binary files)
- Use the MaxMod mmutil toolchain
- Use -d parameter for NDS
- Generates the soundbank.bin and header file soundbank.h
- Place the audio file sin folder audio inside C project

## Automatic transformation:

- Place audio files in folder audio inside C project
- When building the project files will be generated in the build folder (.bin, .h)
- Use sounds in C project with MaxMod API: include library and soundbank headers

## Examples:

• Transform s1.wav and s2.mod: mmutil s1.wav s2.mod –d –osoundbank.bin –hsoundbank.h

# **Acronyms**

- NDS: Nintendo DS
- GBA: Game Boy Advance
- LCD: Liquid Crystal Display
- TFT: Thin-Film Transistor
- ARM: Advanced RISC Machine
- RISC: Reduced Instruction Set Computer
- CISC: Complex Instruction Set Computer
- CPU: Central Processing Unit
- ALU: Arithmetic Logic Unit
- CU: Control Unit
- PC: Program Counter
- CR: Control Register
- SR: State Register
- IR: Instruction Register
- MAR: Memory Address Register
- MDR: Memory Data Register
- I/O: Input/Output
- MM: Main Memory
- CM: Cache Memory
- SPM: Scratch-Pad Memory
- RAM: Random Access Memory
- VRAM: Video Random Access Memory
- WRAM: Window Random Access Memory
- REQ: REQuest
- FIQ: Fast Interrupt Request
- IRQ: Interrupt ReQuest
- FREQ: FREQuency
- SVC: SuperVisor Call
- INTR: INTeRrupt
- DMA: Direct Memory Access
- SPI: Serial Peripheral Interface
- ASCII: American Standard Code for Information Interchange
- GFX: Graphics
- FIFO: First-In, First-Out
- API: Application Programming Interface
- RGB: Red Green Blue
- ARGB: Alpha Red Green Blue
- BG: BackGround
- FB: FrameBuffer
- BMP: BitMap Pointer
- SWI: SoftWare Interrupt
- GRIT: GBA Raster Image Transmogrifier
- CNT/CTRL: CoNTRoLler
- A2D: Analog TO Digital
- ISR: Interrupt Service Routine
- IPC: Inter-Processor Communication